# **ARP øvelse**

#### **Disposition**

Indledning Opgaver ARP kommando

### Indledning

I denne opgave skal I undersøge hvordan TCP/IP protokollen fungerer mht. IP adresser og MAC adresser. Kommandoen som skal anvendes i opgaven er ARP.

### **Opgaver**

1. Prøv at PING'e IP adresserne på nogle af de andre maskiner.

Prøv kommandoen **ARP -a** i en kommandoprompt.

Noter i skemaet et par linjer af hvad der står i jeres pc's ARP cache?

2. Prøv nu at pinge www.krak.dk og www.google.dk

Prøv igen kommandoen **ARP -a** i en kommandoprompt.

Noter igen i skemaet et par linjer af hvad der nu står i jeres pc's ARP cache?

3. Hvor længe holdes en MAC adresse i ARP cachen?

4. Prøv med dine egne ord at beskrive hvad ARP protokollen bruges til:

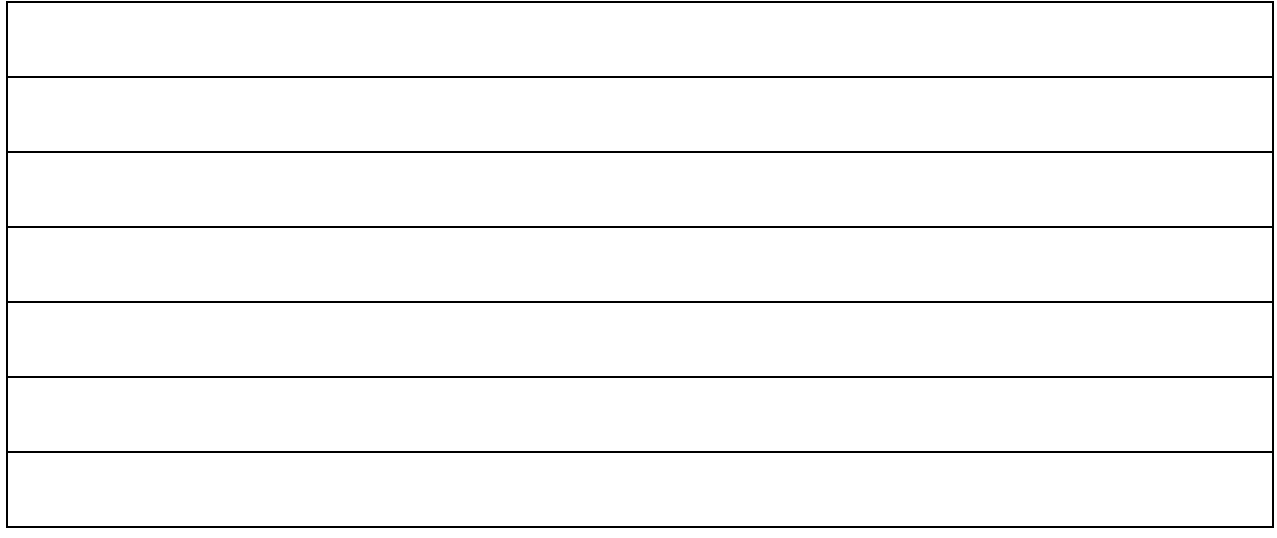

5. Da ARP kommandoen er et broadcast skal den begrænses hvis det er muligt. Prøv at lave en ARP kommando som lægger Routerens MAC adresse ind i ARP cachen som en statisk værdi.

Noter kommandoen:

## **ARP kommando – forklaring/hjælp direkte i kommandoprompten?**

Du kan blot skrive ARP i kommandoprompten, så får du en beskrivelse af kommandoen samt en meget kort forklaring til de mange muligheder (options). Prøv det!